# **Analytical Functions**

Info360 contains a library of built-in functions that can be used for plotting, searching, and tracking data. Functions offer a variety of analysis tools for visualizing and monitoring data.

All of the functions can be accessed from the Analytical Functions window. All functions are organized into four tabs on the left: General, Statistics, Moving Average, System, and Sensor.

In the Analytical Functions window, start typing the function name in the Search box to get an immediate list of all the functions containing the typed content. This can greatly speed up finding favorite functions.

## **Using Analytical Functions Interface**

Each function can be run on the current data set by simply selecting the function in the main window, adjusting any customized fields on the right pane, and clicking OK.

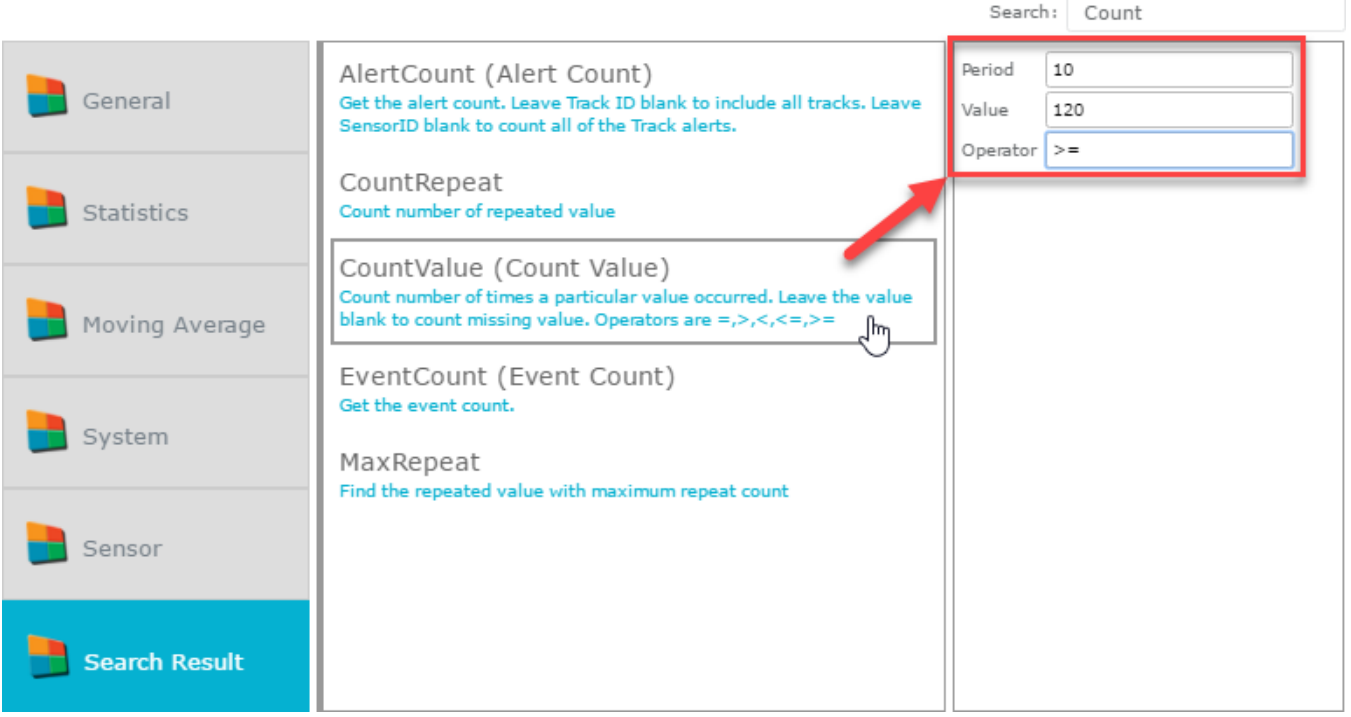

## **Using Expressions**

Alternately, a custom expression can be entered in the bottom pane to utilize any combination of functions from any sensor data.

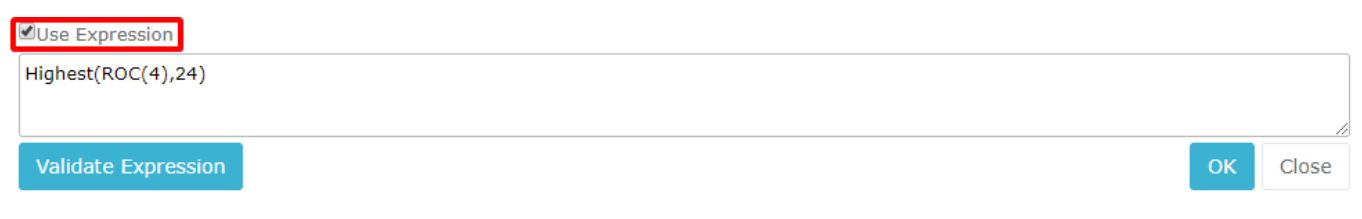

For information on setting up custom equations and syntax, please refer to [Advanced Use of Analytical Functions.](#page-2-0)

## **Library**

The following list contains all of the Info360 functions. Select any function below for more information and syntax.

## **[General](https://help.innovyze.com/display/info360/General)**

- [Change](https://help.innovyze.com/display/info360/Change)
- [CountRepeat](https://help.innovyze.com/display/info360/CountRepeat)
- [CountValue](https://help.innovyze.com/display/info360/CountValue)
- [Decompose](https://help.innovyze.com/display/info360/Decompose)
- [Highest](https://help.innovyze.com/display/info360/Highest) **• [HighestTime and LowestTime](https://help.innovyze.com/display/info360/HighestTime+and+LowestTime)**
- [Lowest](https://help.innovyze.com/display/info360/Lowest)
- [MaxRepeat](https://help.innovyze.com/display/info360/MaxRepeat)
- [Mean](https://help.innovyze.com/display/info360/Mean)
- [Median](https://help.innovyze.com/display/info360/Median)
- [PercentFull](https://help.innovyze.com/display/info360/PercentFull)
- [Residual](https://help.innovyze.com/display/info360/Residual)
- [ROC](https://help.innovyze.com/display/info360/ROC) • [Sensor](https://help.innovyze.com/display/info360/Sensor)
- [Step](https://help.innovyze.com/display/info360/Step)
- $\bullet$ [Sum](https://help.innovyze.com/display/info360/Sum)
- $\bullet$ **[TimeSpent](https://help.innovyze.com/display/info360/TimeSpent)**
- [TotalVolume](https://help.innovyze.com/display/info360/TotalVolume)
- [TypicalValue](https://help.innovyze.com/display/info360/TypicalValue)
- [UpTime](https://help.innovyze.com/display/info360/UpTime)
- [Volume](https://help.innovyze.com/display/info360/Volume)

### **[Statistics](https://help.innovyze.com/display/info360/Statistics)**

- [Correlation Pearson Product Correlation](https://help.innovyze.com/display/info360/Correlation+-+Pearson+Product+Correlation)
- [Process Capability and Process Performance Indices](https://help.innovyze.com/display/info360/Process+Capability+and+Process+Performance+Indices)
- [Forecast](https://help.innovyze.com/display/info360/Forecast)
- [Head](https://help.innovyze.com/display/info360/Head)
- [LifeMax](https://help.innovyze.com/display/info360/LifeMax)
- [LifeMean](https://help.innovyze.com/display/info360/LifeMean)
- [LifeMin](https://help.innovyze.com/display/info360/LifeMin)
- [LifeStdDev](https://help.innovyze.com/display/info360/LifeStdDev)
- [RMSE Root Mean Square Error](https://help.innovyze.com/display/info360/RMSE+-+Root+Mean+Square+Error)
- [StdDev Standard Deviation](https://help.innovyze.com/display/info360/StdDev+-+Standard+Deviation)
- [StdErr Standard Error](https://help.innovyze.com/display/info360/StdErr+-+Standard+Error)
- [Variance](https://help.innovyze.com/display/info360/Variance)

#### **[Moving Average](https://help.innovyze.com/display/info360/Moving+Average)**

- [EMA Exponential Moving Average](https://help.innovyze.com/display/info360/EMA+-+Exponential+Moving+Average)
- [MA Moving Average](https://help.innovyze.com/display/info360/MA+-+Moving+Average)
- [Power](https://help.innovyze.com/display/info360/Power)
- [Regression](https://help.innovyze.com/display/info360/Regression)
- [Slope](https://help.innovyze.com/display/info360/Slope)
- [SQRT Square Root](https://help.innovyze.com/display/info360/SQRT+-+Square+Root) ● [TimeAverage](https://help.innovyze.com/display/info360/TimeAverage)
- [TMA](https://help.innovyze.com/display/info360/TMA)
- [WMA Weighted Moving Average](https://help.innovyze.com/display/info360/WMA+-+Weighted+Moving+Average)

## **[System](https://help.innovyze.com/display/info360/System)**

- [Abs Absolute Value](https://help.innovyze.com/display/info360/Abs+-+Absolute+Value)
- [AlertCount](https://help.innovyze.com/display/info360/AlertCount)
- [AlertDuration](https://help.innovyze.com/display/info360/AlertDuration)
- [Attribute](https://help.innovyze.com/display/info360/Attribute)
- [Average](https://help.innovyze.com/display/info360/Average)
- [AverageList](https://help.innovyze.com/display/info360/AverageList)
- [AverageIfList](https://help.innovyze.com/display/info360/AverageIfList)
- [Close](https://help.innovyze.com/display/info360/Close)
- [Compare](https://help.innovyze.com/display/info360/Compare)
- [CountList](https://help.innovyze.com/display/info360/CountList)
- [CountIfList](https://help.innovyze.com/display/info360/CountIfList)
- [ConvertUnit](https://help.innovyze.com/display/info360/ConvertUnit)
- [Current Time Functions](https://help.innovyze.com/display/info360/Current+Time+Functions)
- [Date and Time Functions](https://help.innovyze.com/display/info360/Date+and+Time+Functions)
- [DiscardNull](https://help.innovyze.com/display/info360/DiscardNull)
- [EventCount](https://help.innovyze.com/display/info360/EventCount)
- $\bullet$ **[EventData](https://help.innovyze.com/display/info360/EventData)**
- [EventDuration](https://help.innovyze.com/display/info360/EventDuration)
- $\bullet$  [High](https://help.innovyze.com/display/info360/High)
- [IIF If statement](https://help.innovyze.com/display/info360/IIF+-+If+statement)
- [Indexof](https://help.innovyze.com/display/info360/Indexof)
- [Last](https://help.innovyze.com/display/info360/Last)
- [Log](https://help.innovyze.com/display/info360/Log)
- [Low](https://help.innovyze.com/display/info360/Low)
- [MaxList](https://help.innovyze.com/display/info360/MaxList) • [MaxIfList](https://help.innovyze.com/display/info360/MaxIfList)
- 
- [MinList](https://help.innovyze.com/display/info360/MinList) • [MinIfList](https://help.innovyze.com/display/info360/MinIfList)
- [Open](https://help.innovyze.com/display/info360/Open)
- [Pattern](https://help.innovyze.com/display/info360/Pattern)
- $\bullet$ [Previous](https://help.innovyze.com/display/info360/Previous)
- $\bullet$ [Random](https://help.innovyze.com/display/info360/Random)
- $\bullet$ [Round](https://help.innovyze.com/display/info360/Round)
- $\bullet$ **[Shiftleft](https://help.innovyze.com/display/info360/Shiftleft)**
- $\bullet$ **[Shiftright](https://help.innovyze.com/display/info360/Shiftright)**
- $\bullet$ **[SumIfList](https://help.innovyze.com/display/info360/SumIfList)**
- $\bullet$ **[SumList](https://help.innovyze.com/display/info360/SumList)**

# <span id="page-2-0"></span>Advanced Use of Analytical Functions

## **Input Time Series Data**

Each function does analysis on a time series of data.

In many cases this input is optional, and the current sensor will be used as a default.

For example, if there is chart for 'SCADATagA.Flow Rate' then both of these expression will result the same trend:

Close() + Low()

Close('SCADATagA.Flow Rate') + Low('SCADATagA.Flow Rate')

Some functions require the input to be a Sensor ID, while other functions use other functions as input.

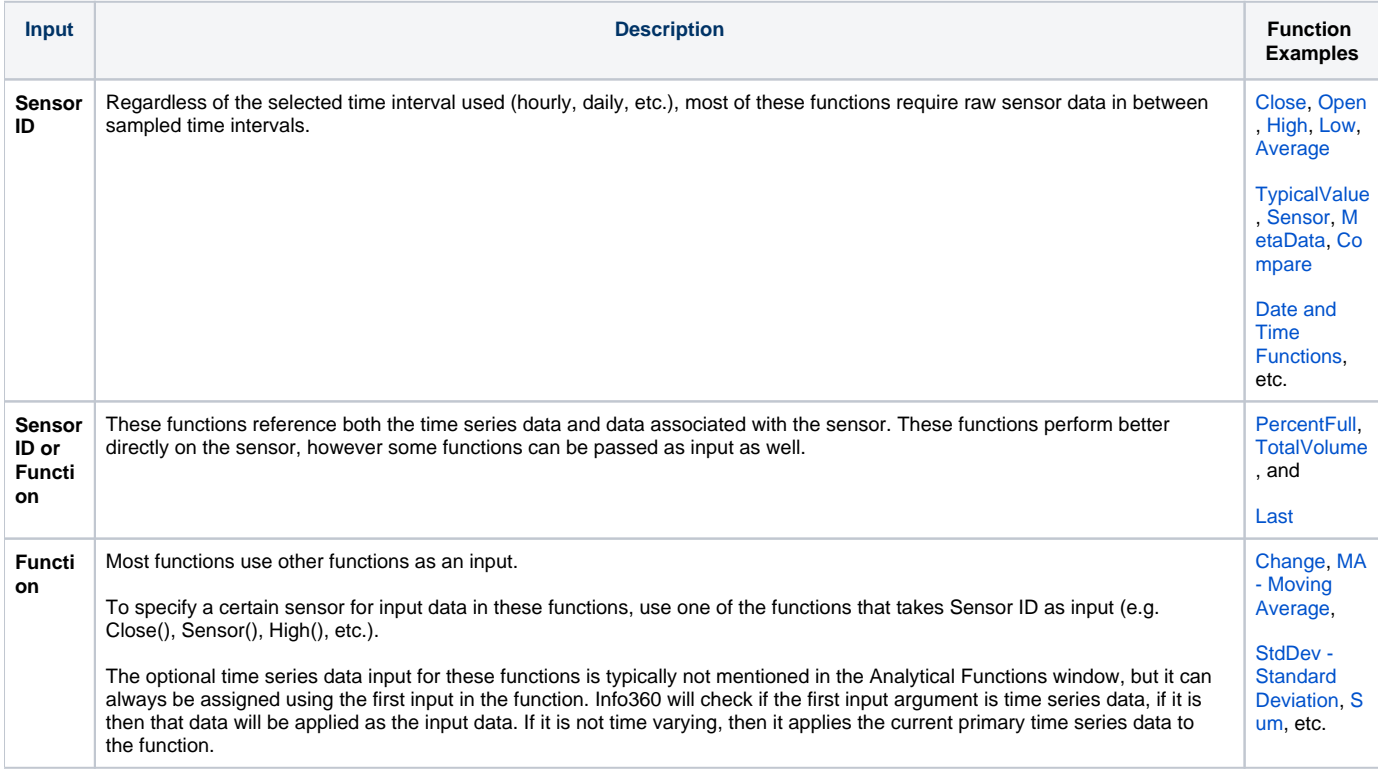

For example:

[Change](https://help.innovyze.com/display/info360/Change)(4) - Outputs the difference between the current value and the value reported four periods ago for the current sensor.

Change(Sensor('j50.Pressure'),4) - Outputs the difference between the current value and the value reported four periods ago for sensor "J50.Pressure".

Change('J50.Pressure',4) - Error. This function requires a set of time series data (i.e. the output from another function), not a string.

#### **Combining Functions with Mathematical Operators**

Function expressions can be combined with various mathematical operators.

Info360 recognizes the following standard math operators: [ + - \* / ]

Example:  $(High() * 2) + (Low() / 4)$ 

These operations can also be fed as input to other functions (that recognize functions as input).

Example: ROC( Open() - Open(), 4)

Info360 also recognizes standard logical comparison operators  $[=, <, =, >, >, =&]$  which result in true/false statements.

The output from comparisons is in the format of 1 for true and 0 for false.

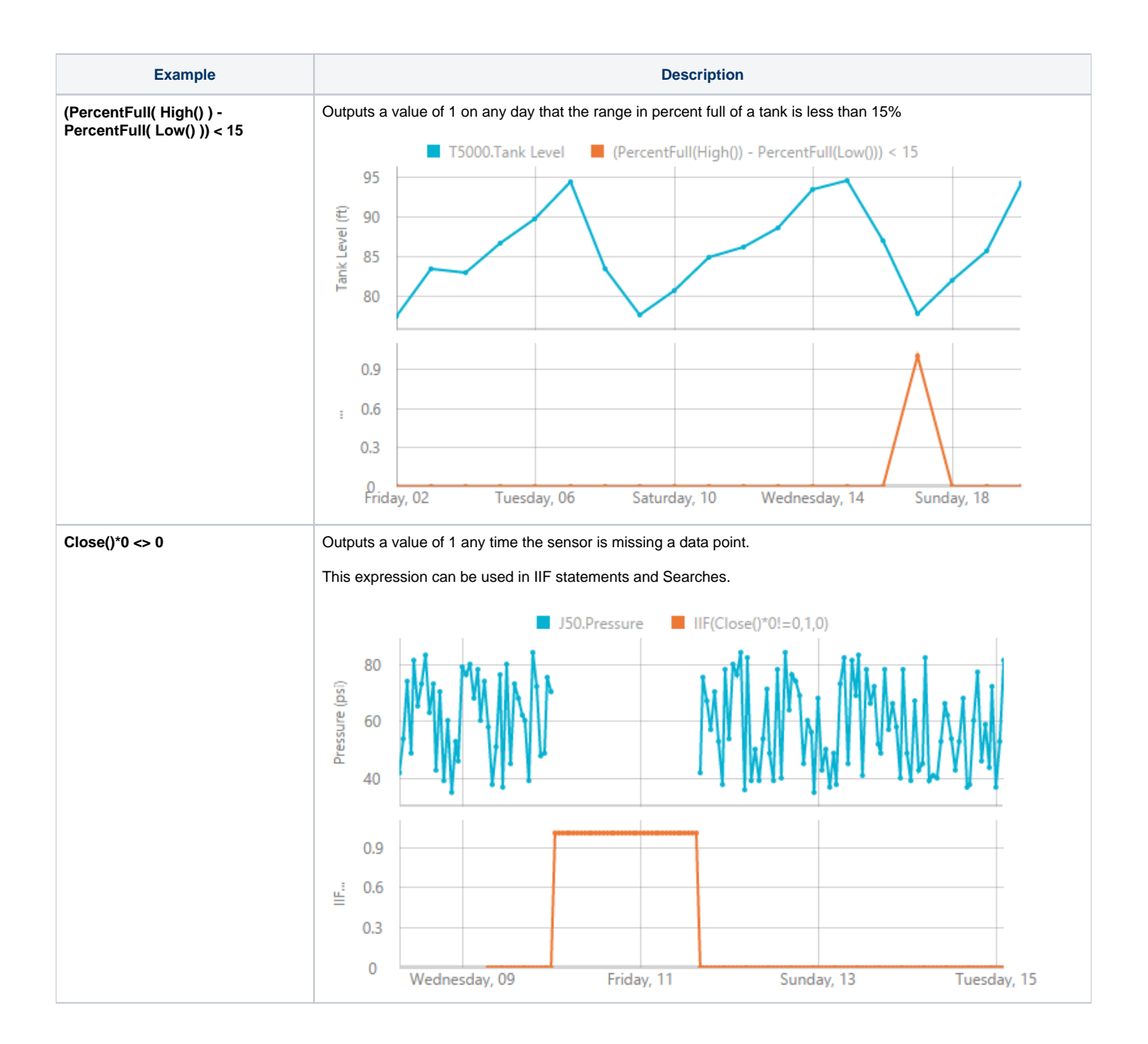

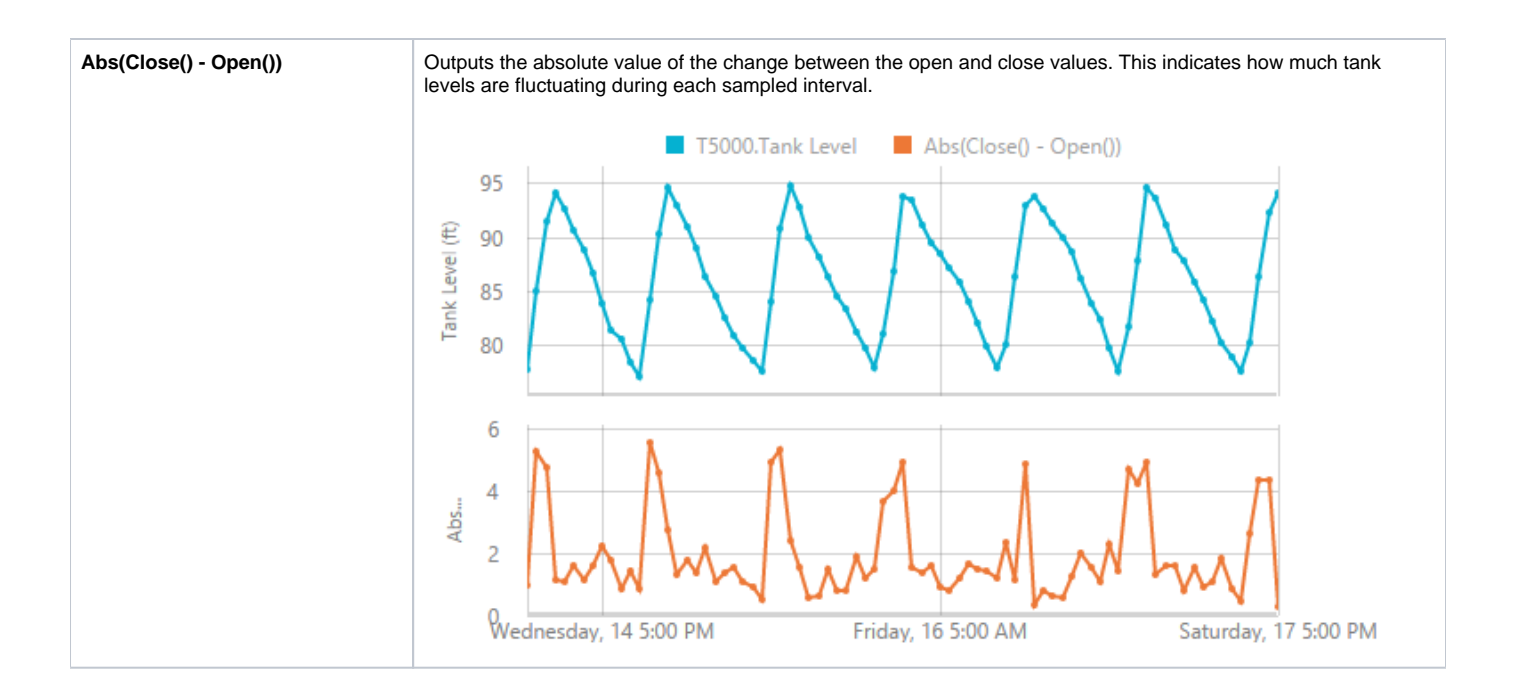